## **Магнитное поле. Электромагнитная индукция. Электромагнитные колебания и волны. Геометрическая оптика. Квантовые явления**

#### **Вариант 1**

- Близорукий человек в очках рассматривает предмет. На сетчатке глаза изображение предмета
	- 1) мнимое уменьшенное прямое
	- 2) мнимое увеличенное перевёрнутое
	- 3) действительное уменьшенное перевёрнутое
	- 4) действительное увеличенное прямое

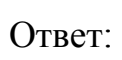

**1** 

**2** 

С помощью собирающей линзы получено действительное уменьшенное изображение предмета. Предмет по отношению к линзе расположен на расстоянии

- 1) меньшем фокусного расстояния
- 2) равном фокусному расстоянию
- 3) большем двойного фокусного расстояния
- 4) большем фокусного и меньшем двойного фокусного расстояния

Ответ:

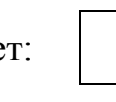

- Э. Резерфорд, облучая ядра азота  $^{14}_{7}N$  альфа-частицами, получил ядра кислорода <sup>17</sup><sub>8</sub>О. Какая ещё частица получалась в ходе этой ядерной реакции? **3** 
	- 1) нейтрон 2) протон 3) электрон 4)  $\alpha$ -частица

Ответ:

**4** 

- В результате радиоактивного распада ядро висмута <sup>212</sup><sub>83</sub>Ві превращается в изотоп полония  $\frac{212}{84}$ Ро. Какая частица при этом вылетает из ядра висмута?
	- 1) альфа-частица 3) электрон
		-
	- 2) нейтрон 4) позитрон
- 

Ответ:

- Ядро фтора в сумме содержит 19 протонов и нейтронов, вокруг этого ядра движутся 9 электронов. Ядро неона в сумме содержит 20 протонов и нейтронов, вокруг этого ядра движутся 10 электронов. Эти ядра отличаются друг от друга **5** 
	- 1) только количеством протонов
	- 2) только количеством нейтронов
	- 3) и количеством протонов, и количеством нейтронов
	- 4) только названием, обозначающим химический элемент

Ответ:

Чему равен угол падения луча на границу керосин – вода, если известно, что угол преломления равен углу падения?

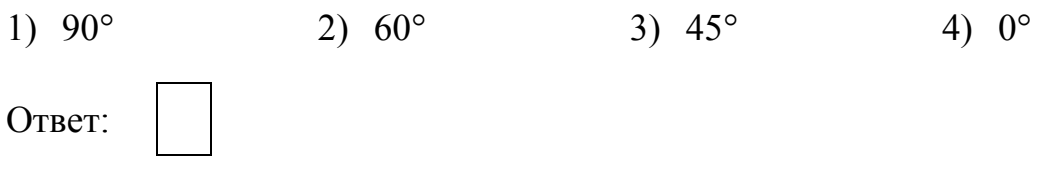

- Изотоп криптона <sup>97</sup><sub>36</sub>Kr в результате серии распадов превратился в изотоп молибдена  $\frac{97}{42}$ Мо Сколько β-частиц было испущено в этой серии распадов?
	- 1) 0 2) 1 3) 3 4) 6 Ответ:
- **8**

**6** 

**7** 

Используя фрагмент периодической системы химических элементов Д.И. Менделеева, представленный на рисунке, определите, ядро какого элемента получится, если в ядре изотопа бериллия  ${}^{7}_{4}$ Ве все протоны заменить нейтронами, а все нейтроны – протонами?

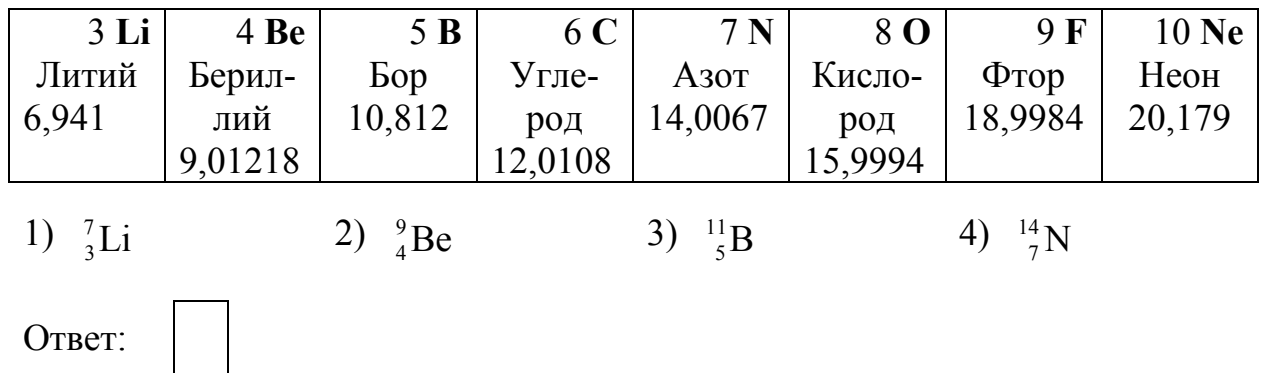

- **9**  За точечным источником света *S* на расстоянии *l* = 0,2 м от него поместили картонный круг диаметром *d* = 0,1 м. Какой ١d диаметр имеет тень от этого круга на экране, находящемся на расстоянии *L* = 0,4 м за кругом? Плоскости круга и экрана параллельны друг другу и перпендикулярны линии, L проходящей через источник и центр круга. Э 1)  $0,2 \text{ m}$  2)  $0,3 \text{ m}$  3)  $0,4 \text{ m}$  4)  $0,6 \text{ m}$ Ответ: 3 **10**  На рисунке показано плоское зеркало З и точечный источник *S*. Изображение этого источника  $1,5 \text{ M}$  $4 \text{ m}$  $\overline{S}$ 
	- 1) находится на расстоянии 1,5 м от *S*
	- 2) находится на расстоянии 3 м от *S*
	- 3) находится на расстоянии 4 м от *S*
	- 4) отсутствует

Ответ:

**11** 

На каком из приведённых ниже рисунков правильно построено изображение дерева в вертикально расположенном плоском зеркале?

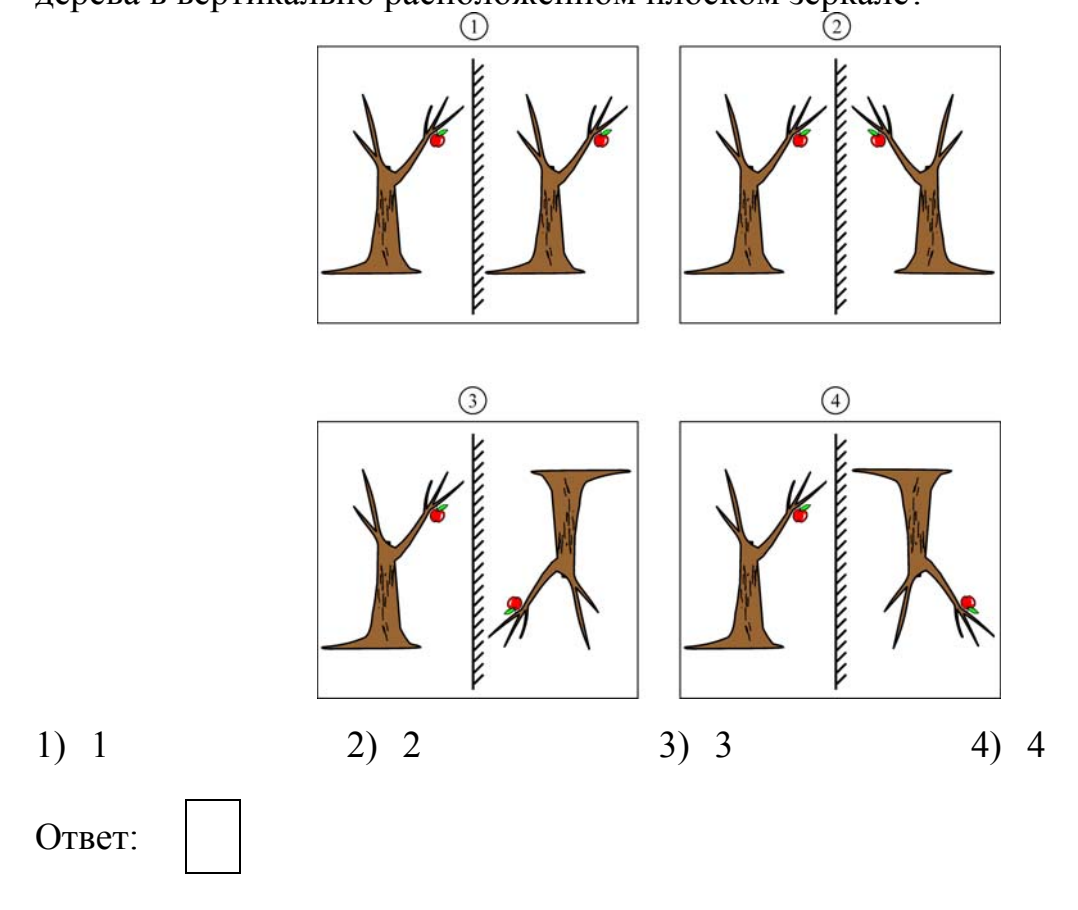

**12** 

**13** 

**14** 

На каком из приведённых ниже рисунков правильно построено изображение предмета в плоском зеркале?

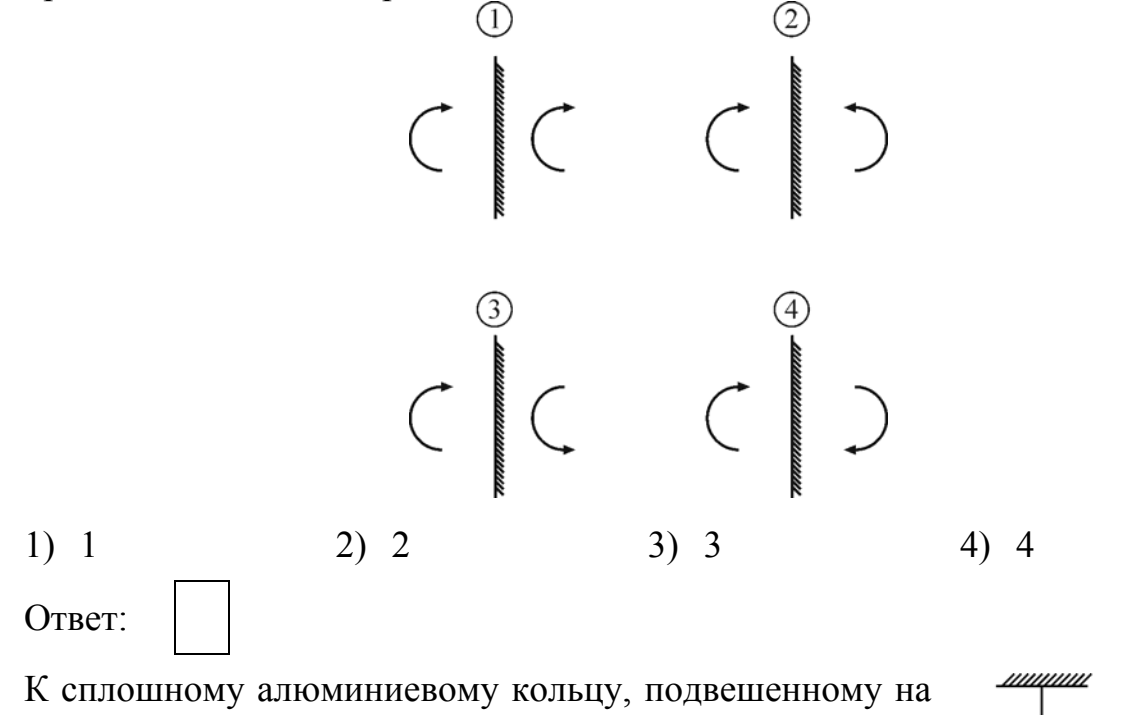

шёлковой нити, подносят с постоянной скоростью полосовой магнит (см. рисунок). Что будет происходить с кольцом в это время?

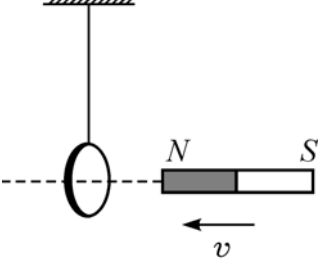

- 1) кольцо останется в покое
- 2) кольцо будет притягиваться к магниту
- 3) кольцо будет отталкиваться от магнита
- 4) кольцо начнёт поворачиваться вокруг нити

Ответ:

На рисунке показаны постоянный магнит и несколько линий создаваемого им магнитного поля. Четыре стороны магнита пронумерованы. Укажите полюсы магнита.

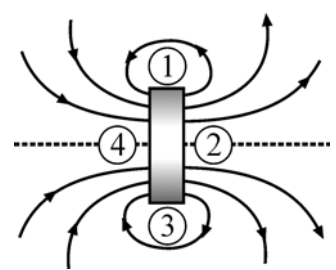

- 1) 1 северный полюс, 3 южный полюс
- 2) 2 северный полюс, 4 южный полюс
- 3) 3 северный полюс, 1 южный полюс
- 4) 4 северный полюс, 2 южный полюс

Ответ:

**15** 

**16** 

**17** 

Ток силой *I* протекает по прямолинейному участку провода (ток направлен «на нас»).

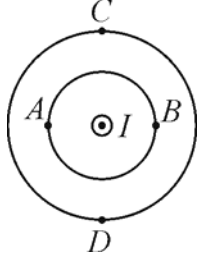

Вектор индукции магнитного поля, создаваемого током, направлен влево в точке

- 1) *A* 2) *B* 3) *C* 4) *D* Ответ:
- К магнитной стрелке медленно поднесли справа постоянный магнит, как показано на рисунке. Как повернётся магнитная стрелка?

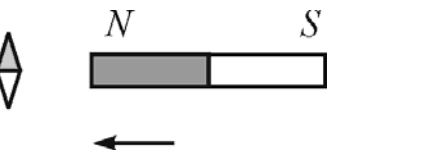

- 1) на 90° по часовой стрелке 3) на 45° по часовой стрелке
	-
- 2) на 90 против часовой стрелки 4) никак не повернётся
- 

Ответ:

На рисунке показаны собирающая линза, её главная оптическая ось *О*1*О*2, ход луча *АА*1*А*2 (до и после линзы), а также прямая *СС*1, проходящая через оптический центр линзы. В какой из обозначенных на рисунке точек находится фокус линзы?

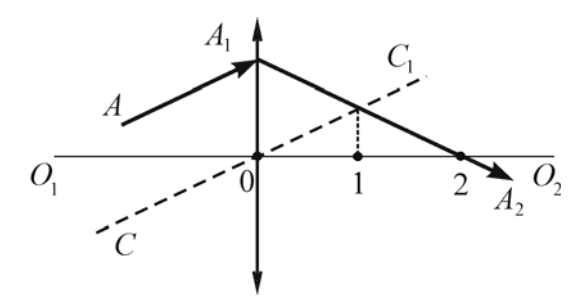

- 1) в точке 0
- 2) в точке 1
- 3) в точке 2
- 4) ни в одной из указанных точек

### Ответ:

К источнику постоянного напряжения вначале подключают медную проволоку, а затем трубку с разреженным газом, в которой возникает газовый разряд. При этом в каждом случае рядом с проводниками помещают магнитную стрелку. В каком случае магнитная стрелка после замыкания ключа зафиксирует факт появления магнитного поля? **18** 

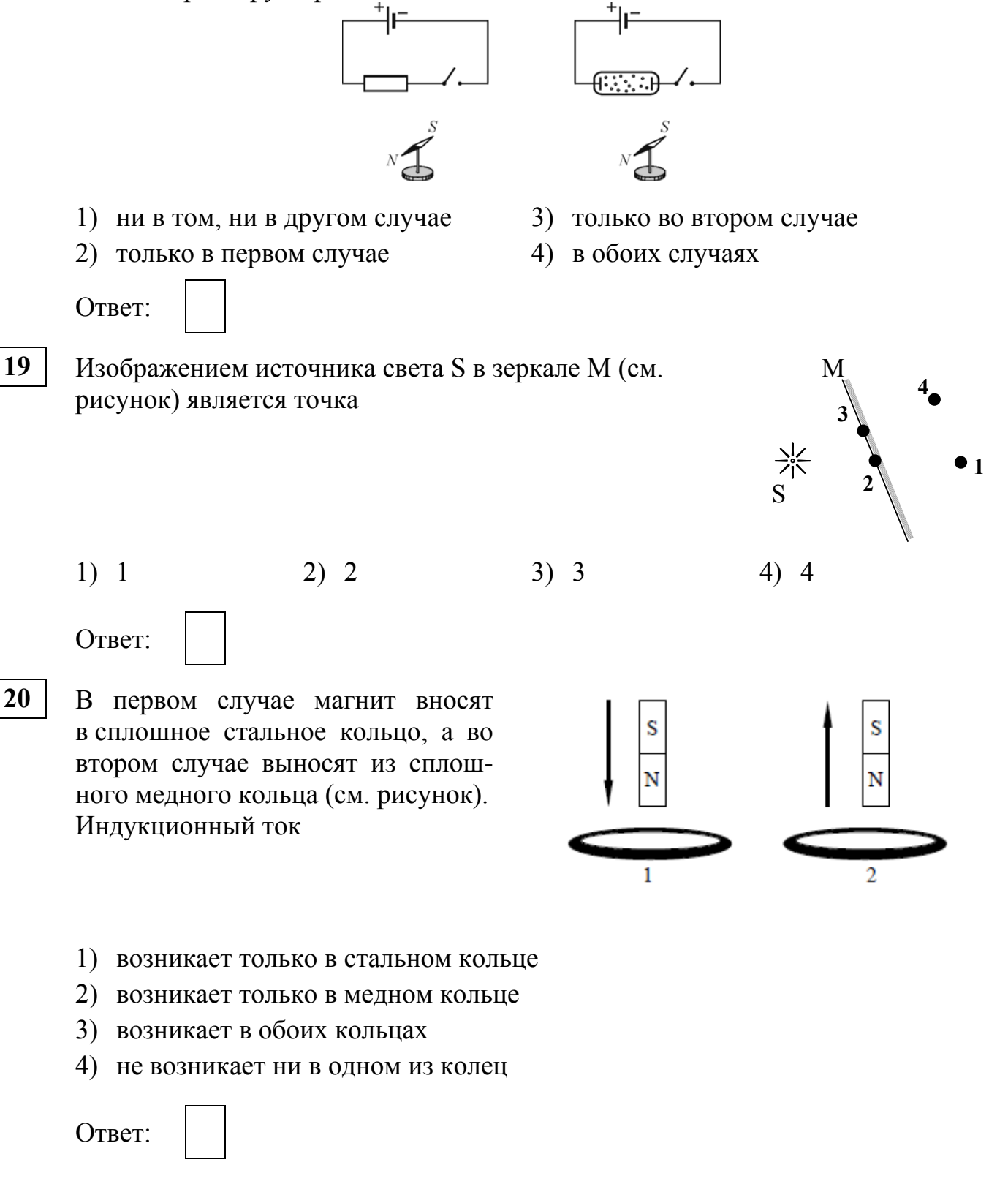

После прохождения оптического прибора, закрытого на рисунке ширмой, ход лучей 1 и 2 изменился на 1′ и 2′. За ширмой находится **21** 

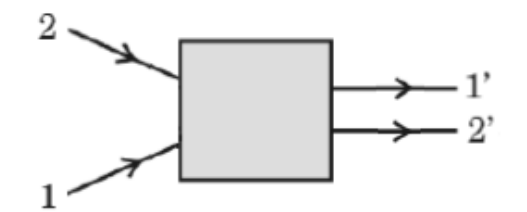

- 1) плоское зеркало
- 2) плоскопараллельная стеклянная пластина
- 3) собирающая линза
- 4) рассеивающая линза

Ответ:

**22** 

На рисунке показаны направления падающего и преломленного лучей света на границе раздела «воздух-вода». Показатель преломления стекла равен отношению.

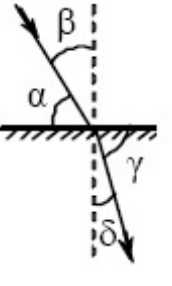

- 1)  $\sin \alpha$ sinβ 2)  $\sin \alpha$ sin δ 3) sinβ sin γ 4) sinβ sin δ Ответ:
- На рисунке приведена шкала электромагнитных волн. Определите, к какому виду излучения принадлежат электромагнитные волны с длиной волны 0,01 см. **23**

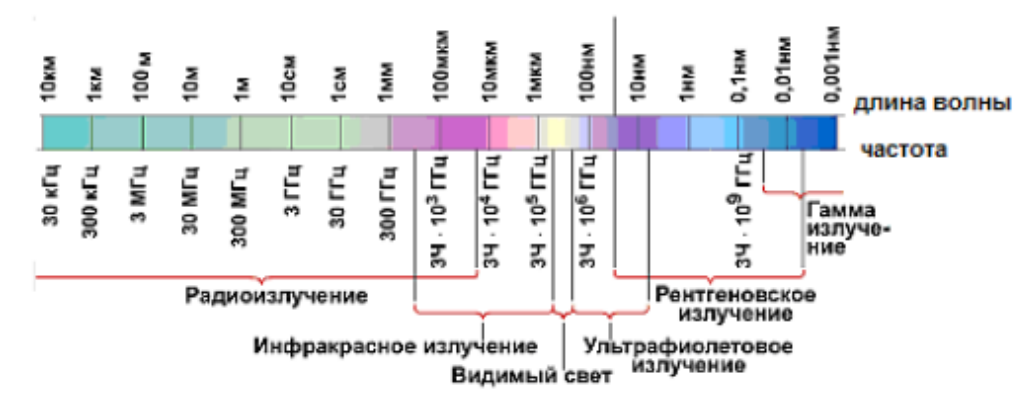

- 1) только радиоизлучению
- 2) только инфракрасному излучению
- 3) только рентгеновскому излучению
- 4) радиоизлучению и инфракрасному излучению

Ответ:

На рисунках изображены постоянные магниты с указанием линий магнитной индукции полей, создаваемых ими, и магнитные стрелки. На каком из рисунков правильно изображено положение магнитной стрелки в магнитном поле постоянного магнита? **24** 

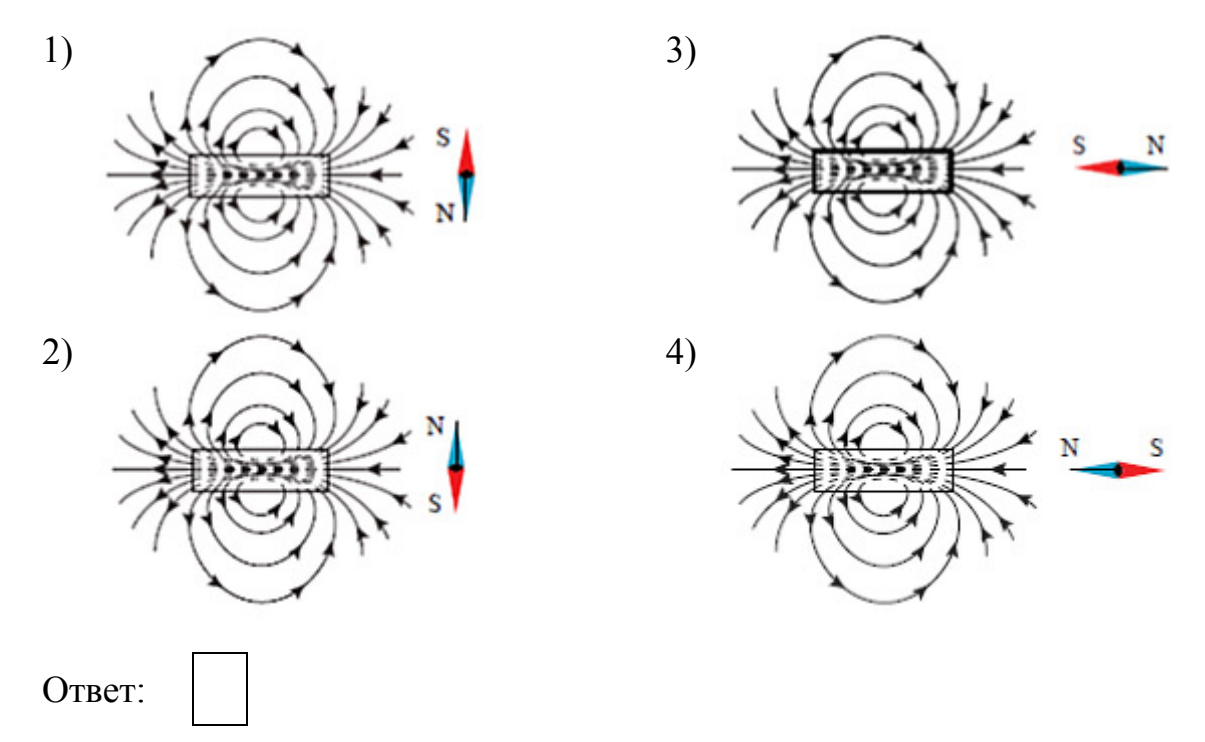

**25** 

В катушку, соединённую с гальванометром, вносят постоянный электромагнит. Сила индукционного тока зависит **А.** от скорости перемещения электромагнита **Б.** от того, какова сила тока в электромагните

Правильный ответ –

- 1) только А 2) только Б 3) и А, и Б 4) ни А, ни Б Ответ:
- Предмет высотой 6 см расположили на главной оптической оси тонкой собирающей линзы на расстоянии 30 см от её оптического центра. Высота изображения предмета на экране оказалась равной 12 см. Найдите оптическую силу линзы. Ответ выразите в диоптриях (дптр). **26**

Ответ: \_\_\_\_\_\_\_\_\_\_\_\_\_\_\_\_\_\_\_\_\_\_\_\_\_\_\_ дптр.

# **Магнитное поле. Электромагнитная индукция. Электромагнитные колебания и волны. Геометрическая оптика. Квантовые явления**

## **Вариант 2**

Ядро фтора в сумме содержит 19 протонов и нейтронов, вокруг этого ядра движутся 9 электронов. Ядро неона в сумме содержит 21 протон и нейтрон, вокруг этого ядра движутся 10 электронов. Эти ядра отличаются друг от друга **1** 

- 1) только количеством протонов
- 2) только количеством нейтронов
- 3) и количеством протонов, и количеством нейтронов
- 4) только названием, обозначающим химический элемент

Ответ:

В результате радиоактивного распада ядро висмута <sup>212</sup><sub>83</sub>Ві превращается в изотоп таллия  $\frac{208}{81}$ Т1. Какая частица при этом вылетает из ядра висмута? **2** 

1) нейтрон 3) электрон

2) альфа-частица (4) позитрон

**4** 

Ответ:

- Э. Резерфорд, облучая ядра азота  ${}^{14}_{7}N$ , получил ядра кислорода  ${}^{17}_{8}O$ . В ходе этой ядерной реакции, помимо ядра кислорода, образовывался протон. Какими частицами облучал Э. Резерфорд ядра азота? **3** 
	- 1) нейтронами 2) протонами 3) электронами 4) альфа-частицами

Ответ:

- Дальнозоркий человек в очках рассматривает предмет. На сетчатке глаза изображение предмета
	- 1) мнимое уменьшенное прямое
	- 2) мнимое увеличенное перевёрнутое
	- 3) действительное увеличенное прямое
	- 4) действительное уменьшенное перевёрнутое

## Ответ:

- С помощью собирающей линзы получено действительное увеличенное изображение предмета. Предмет по отношению к линзе расположен на расстоянии
	- 1) меньшем фокусного расстояния
	- 2) равном фокусному расстоянию
	- 3) большем двойного фокусного расстояния
	- 4) большем фокусного и меньшем двойного фокусного расстояния
	- Ответ:
	- Изотоп ксенона <sup>140</sup><sub>54</sub>Xe в результате серии распадов превратился в изотоп церия  $\frac{140}{58}$ Се. Сколько β-частиц было испущено в этой серии распадов?
		- 1) 0 2) 1 3) 2 4) 4 Ответ:
- Чему равен угол падения луча на границу вода стекло, если известно, что угол преломления равен углу падения? **7** 
	- 1)  $0^{\circ}$  2)  $45^{\circ}$  3)  $60^{\circ}$  4)  $90^{\circ}$ Ответ:
	- Используя фрагмент периодической системы химических элементов Д.И. Менделеева, представленный на рисунке, определите, ядро какого элемента получится, если в ядре изотопа неона  $^{19}_{10}$ Ne все протоны заменить нейтронами, а все нейтроны – протонами?

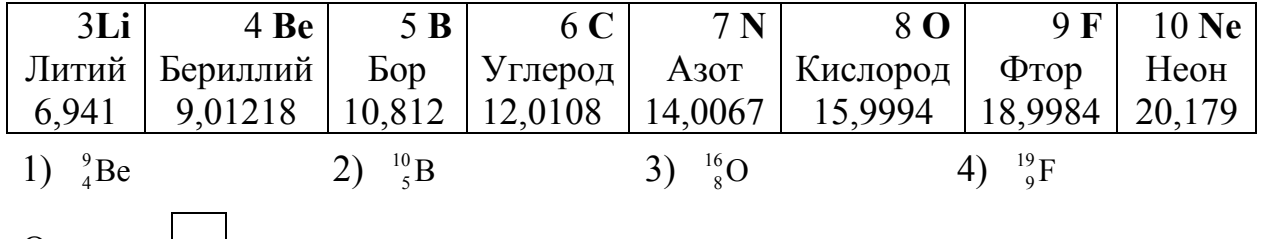

Ответ:

За точечным источником света *S* на расстоянии *l* = 0,1 м от него поместили картонный круг диаметром *d* = 0,15 м. Какой диаметр имеет тень от этого круга на экране, находящемся на  $S$ расстоянии *L* = 0,2 м за кругом (см. рисунок)? Плоскости круга и экрана параллельны друг другу и перпендикулярны линии, проходящей через источник и центр круга.

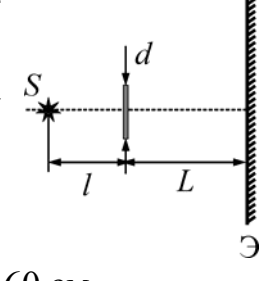

1) 30 см 2) 40 см 3) 45 см 4) 60 см Ответ:

**5** 

**6** 

**8** 

**9** 

На рисунке показаны рассеивающая линза, её главная оптическая ось *О*1*О*2, ход луча *АА*1*А*2 (до и после линзы), а также прямая *СС*1, проходящая через оптический центр линзы. В какой из обозначенных на  $O$ рисунке точек находится фокус линзы?

- 1) в точке 0
- 2) в точке 1
- 3) в точке 2
- 4) ни в одной из указанных точек

**11** 

**12** 

**10** 

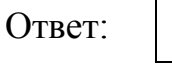

К источнику постоянного напряжения вначале подключают алюминиевую проволоку, а затем кювету с электролитом. При этом в каждом случае рядом с проводниками помещают магнитную стрелку. В каком случае магнитная стрелка после замыкания ключа зафиксирует факт появления магнитного поля?

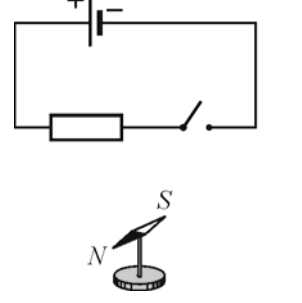

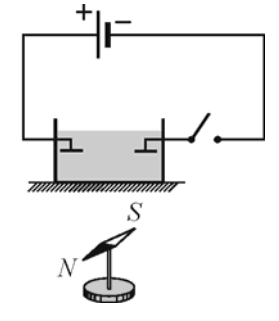

 $\overline{S}$ 

 $O_{2}$ 

- 1) ни в том, ни в другом случае
- 2) в обоих случаях
- 3) только в первом случае
- 4) только во втором случае

Ответ:

К магнитной стрелке медленно поднесли снизу постоянный магнит, как показано на рисунке. Как повернётся магнитная стрелка?

- 
- 2) на 90° против часовой стрелки 4) никак не повернётся
- 1) на 90° по часовой стрелке 3) на 45° против часовой стрелки
	-

Ответ:

Ток силой *I* протекает по прямолинейному участку провода (ток направлен «от нас»). Вектор индукции магнитного поля, создаваемого током, направлен вверх (в плоскости рисунка) в точке **13** 

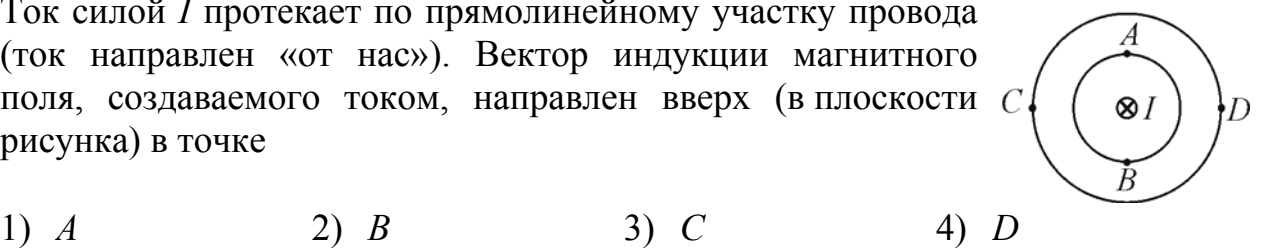

Ответ:

**14** 

**15** 

На рисунке показаны постоянный магнит и несколько линий создаваемого им магнитного поля. Четыре стороны магнита пронумерованы. Укажите полюсы магнита.

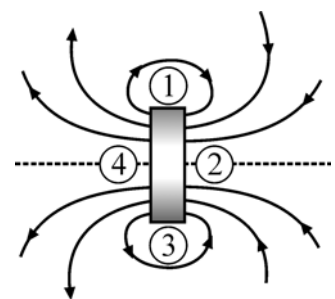

- 1) 1 северный полюс, 3 южный полюс
- 2) 2 северный полюс, 4 южный полюс
- 3) 3 северный полюс, 1 южный полюс
- 4) 4 северный полюс, 2 южный полюс

Ответ:

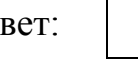

Вблизи сплошного алюминиевого кольца, подвешенного на шёлковой нити, находится полосовой магнит (см. рисунок).

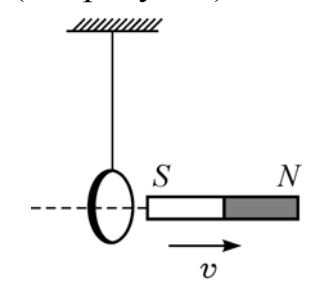

Магнит начинают удалять от кольца с постоянной скоростью. Что будет происходить с кольцом в это время?

- 1) кольцо останется в покое
- 2) кольцо будет притягиваться к магниту
- 3) кольцо будет отталкиваться от магнита
- 4) кольцо начнёт поворачиваться вокруг нити

Ответ:

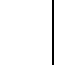

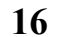

На каком из приведённых ниже рисунков правильно построено изображение предмета в плоском зеркале?

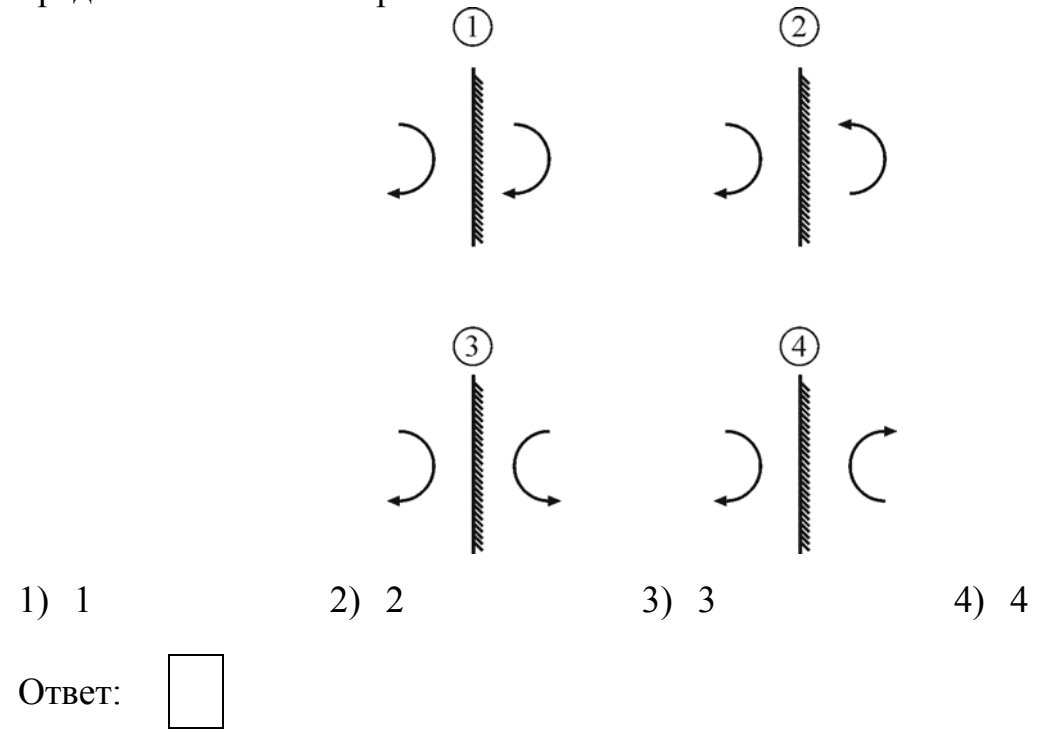

На каком из приведённых ниже рисунков правильно построено изображение собачки в вертикальном плоском зеркале? **17** 

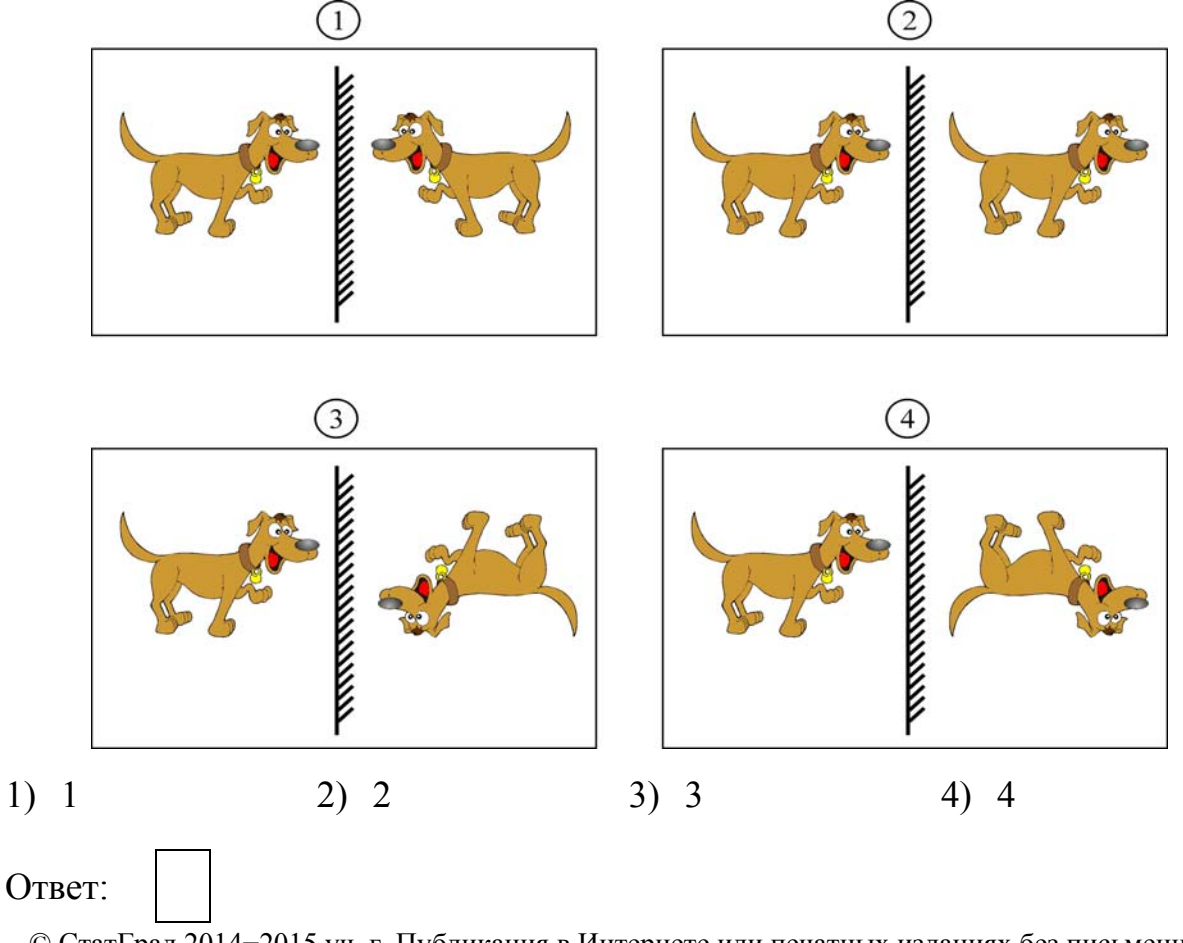

На рисунке показано плоское зеркало З и точечный источник *S*. Изображение этого источника

- 1) находится на расстоянии 2 м от *S*
- 2) находится на расстоянии 3 м от *S*
- 3) находится на расстоянии 4 м от *S*
- 4) отсутствует

Ответ:

**18** 

В первом случае магнит вносят в сплошное эбонитовое кольцо, а во втором случае выносят из сплошного медного кольца (см. рисунок). **19** 

Индукционный ток

- 1) возникает только в эбонитовом кольце
- 2) возникает только в медном кольце
- 3) возникает в обоих кольцах
- 4) не возникает ни в одном из колец

Ответ:

**20** 

**21** 

После прохождения оптического прибора, закрытого на рисунке ширмой, ход лучей 1 и 2 изменился на 1′ и 2′. За ширмой находится

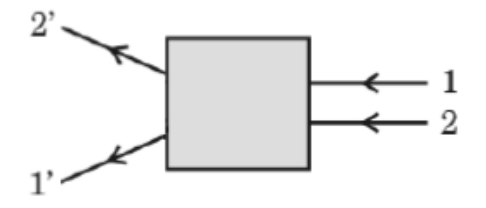

- 1) плоское зеркало
- 2) плоскопараллельная стеклянная пластина
- 3) рассеивающая линза
- 4) собирающая линза

Ответ:

На рисунке показаны направления падающего и преломленного лучей света на границе раздела «вода-стекло». Показатель преломления стекла равен отношению.

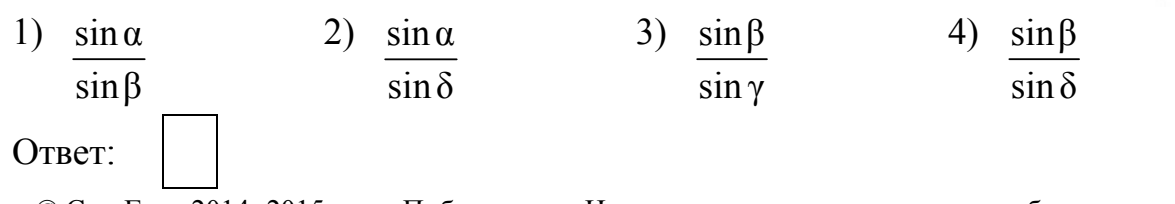

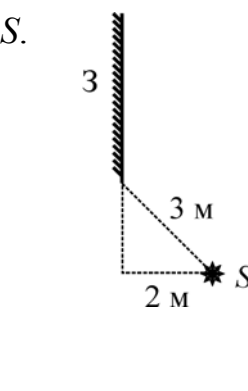

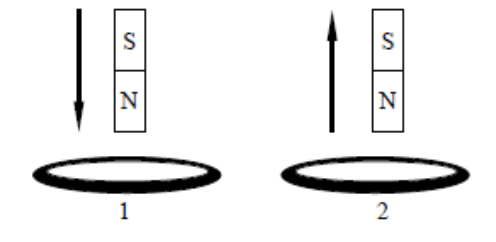

На рисунках изображены постоянные магниты с указанием линий магнитной индукции полей, создаваемых ими, и магнитные стрелки. На каком из рисунков правильно изображено положение магнитной стрелки в магнитном поле постоянного магнита? **22** 

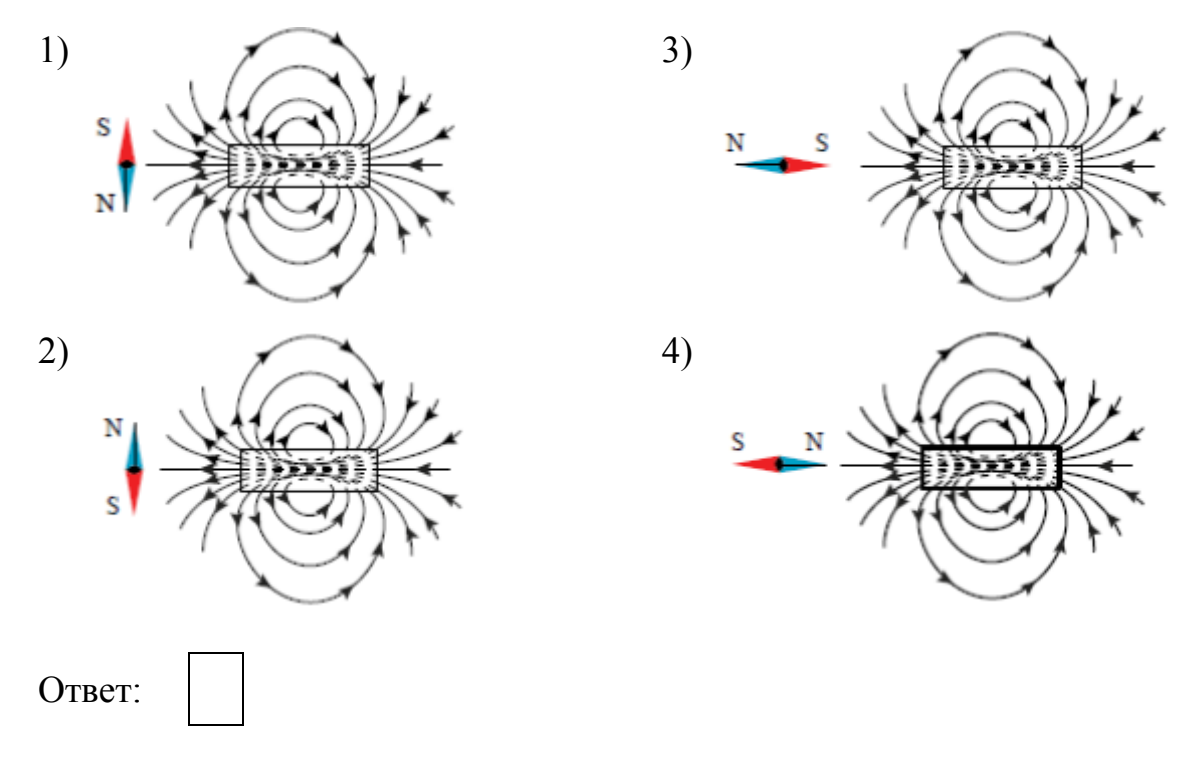

Источник света S отражается в плоском зеркале *ab*. Изображение S<sub>1</sub> этого источника в зеркале показано на рисунке **23** 

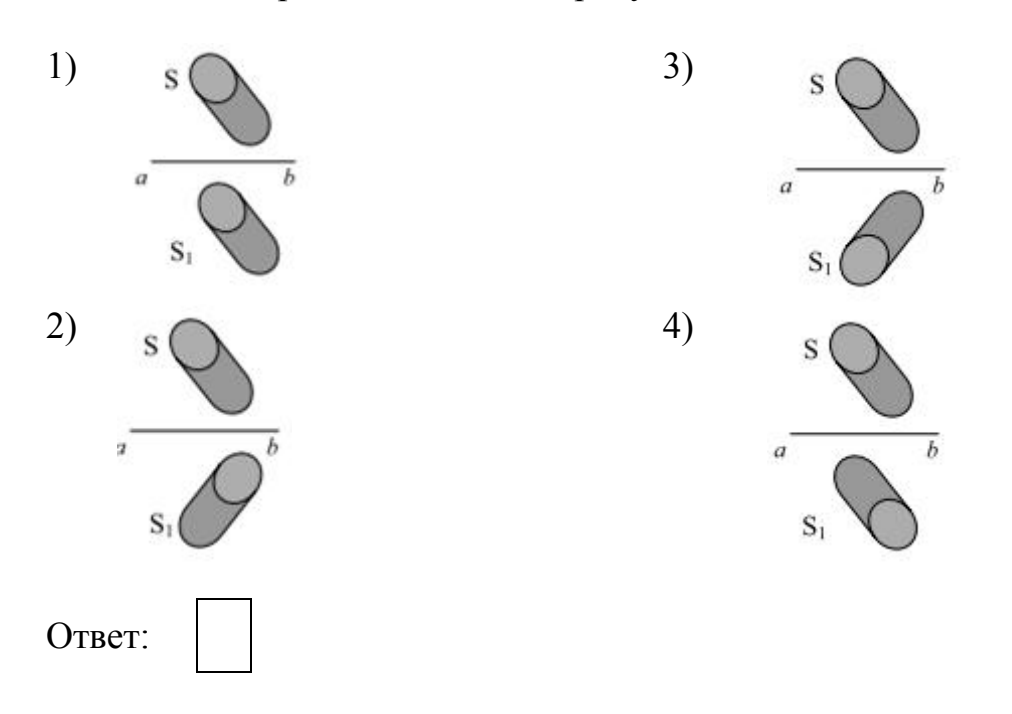

На рисунке приведена шкала электромагнитных волн. Определите, к какому виду излучения принадлежат электромагнитные волны с длиной волны 0,01 мм.

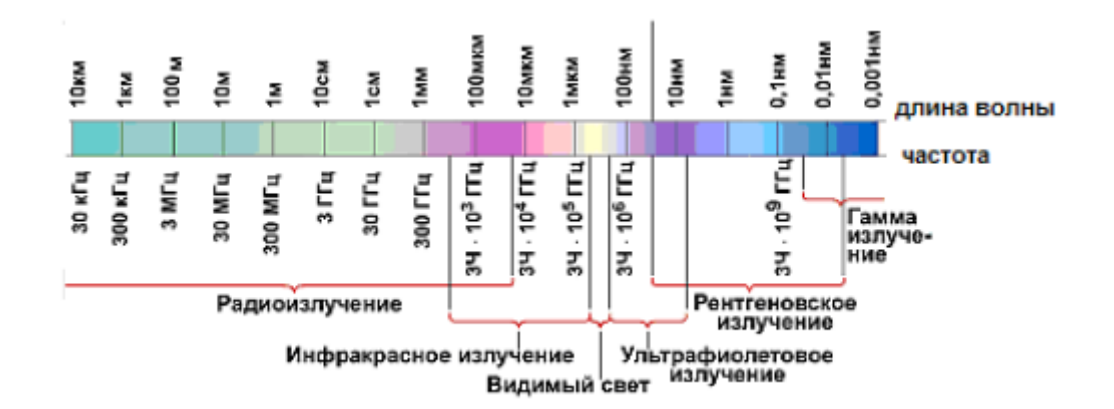

- 1) только радиоизлучению
- 2) только рентгеновскому излучению
- 3) только инфракрасному излучению
- 4) радиоизлучению и инфракрасному излучению

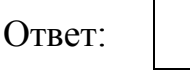

Из катушки, соединённой с гальванометром, выносят постоянный электромагнит. Сила индукционного тока зависит

**А.** от того, каково направление тока в электромагните

**Б.** от скорости перемещения электромагнита

Правильный ответ –

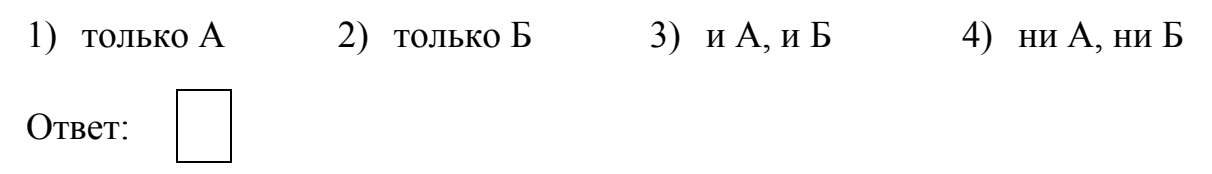

Предмет высотой 6 см расположили на главной оптической оси тонкой собирающей линзы оптической силы 5 дптр. Высота изображения предмета на экране оказалась равной 12 см. На каком расстоянии от оптического центра линзы расположен предмет? Ответ выразите в метрах (м). **26** 

Ответ: м.

**24** 

**25**